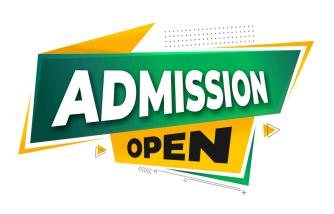

Full Stack Development With Next.Js

**Training Program** 

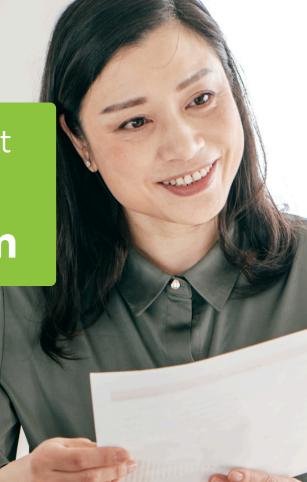

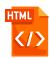

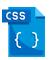

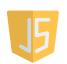

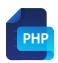

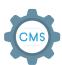

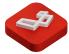

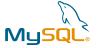

# Why Choose us

- 100% Placement Support
- Training on Live Projects
- Modern Facilities
- Monthly Mock Interviews

- Smart Classes
- Pair Programming With **Industry Experts**

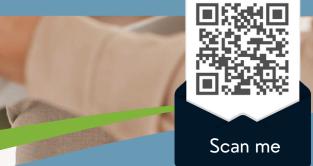

## Contact us

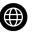

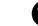

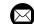

## **OUR COURSE INCLUDE**

### Month 1: Introduction to Javascript and Typescript

#### **Introduction to Javascript and Typescript**

**Introduction to Javascript** 

**JavaScript Variables** 

**Arrays & Objects** 

**Array Methods** 

**Function and Classes** 

Introduction of typescript

Types and interface in typescript

### Month 2: Basics of Next/ Git

#### **Basics of Next/ Git**

**Nextjs App setup** 

**Adding Support for Web Assets** 

**Routing** 

Pages and File based routing

Page Pre-rendering & Data Fetching

Connecting to git and SSH

**Pushing in git** 

### Month 3: Redux and State

#### **Redux and State**

Redux set-up

**Redux Configuration** 

**React dev tool Installation** 

Using redux with example

## Contact us

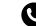

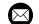

## **OUR COURSE INCLUDE**

### Month 4: Next API & Mongo

### **Next API & Mongo**

**API Setup** 

**API Methods** 

**Connecting to Mongo DB** 

**Our Mongo Connect Code** 

**Adding Entries to our Database** 

**Server Actions** 

### **Month 5: User Authentication**

#### **Basics of Next/ Git**

**Server Register Endpoint** 

**Server Log In Endpoint** 

**Next Auth** 

**UI Form** 

**Implement Redux Sign-Up** 

**Persist User Data & Show Error** 

**Add Next Environment variable** 

## Month 6: Cool To-do App

#### Cool To-do App

**Create Todo environment** 

**GET Todos Endpoint** 

**UPDATE Todo Endpoint** 

**DELETE Todo Endpoint** 

**Refactor Some Codes** 

**Redux Action: READ Todos** 

**Redux Actions: CREATE, UPDATE & DELETE** 

Todo

**Display All Todos UI** 

**CREATE Todo UI** 

**DELETE & UPDATE Todos UI** 

**Deploy to vercel** 

## Contact us

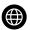

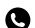

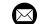